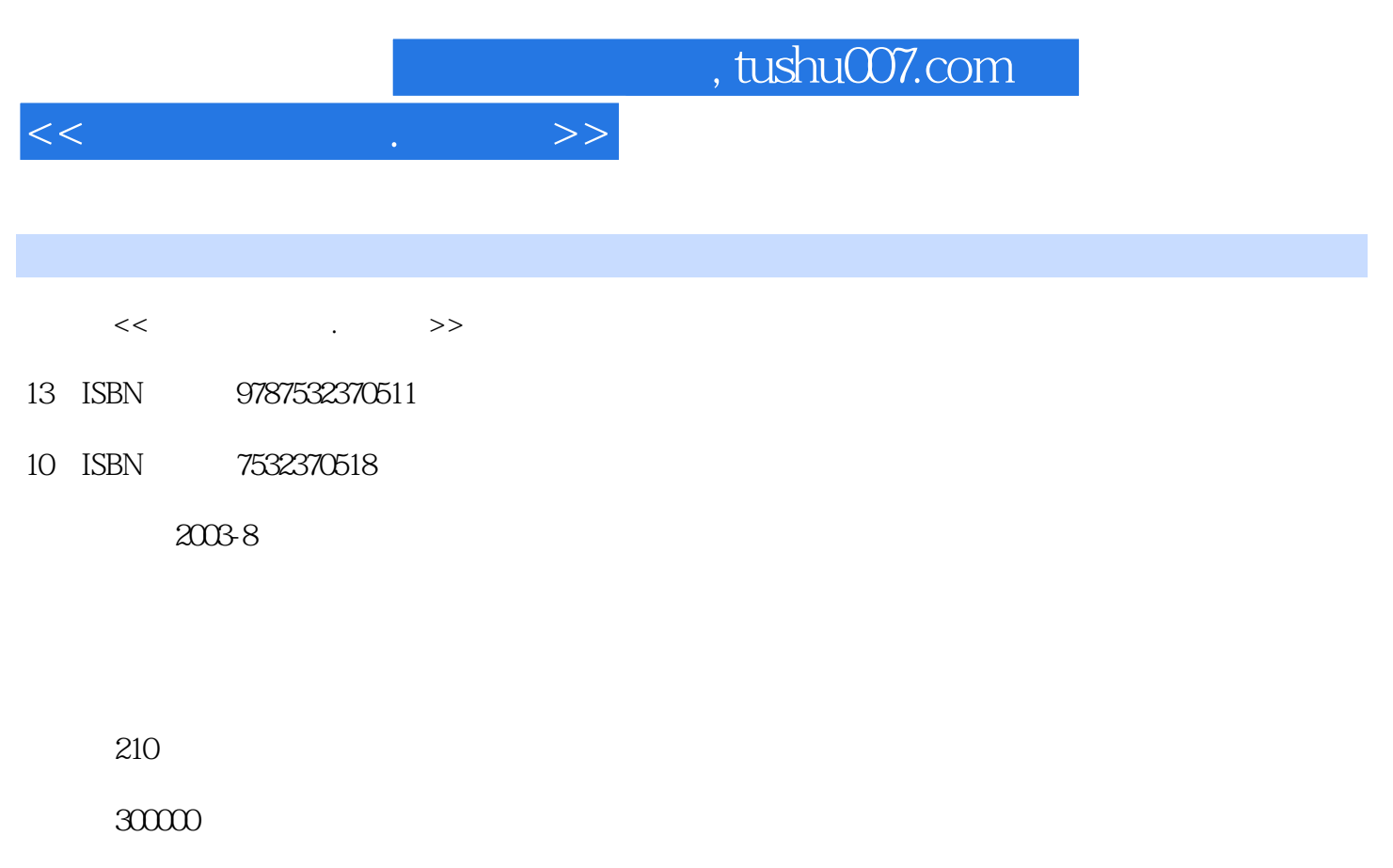

extended by PDF and the PDF

更多资源请访问:http://www.tushu007.com

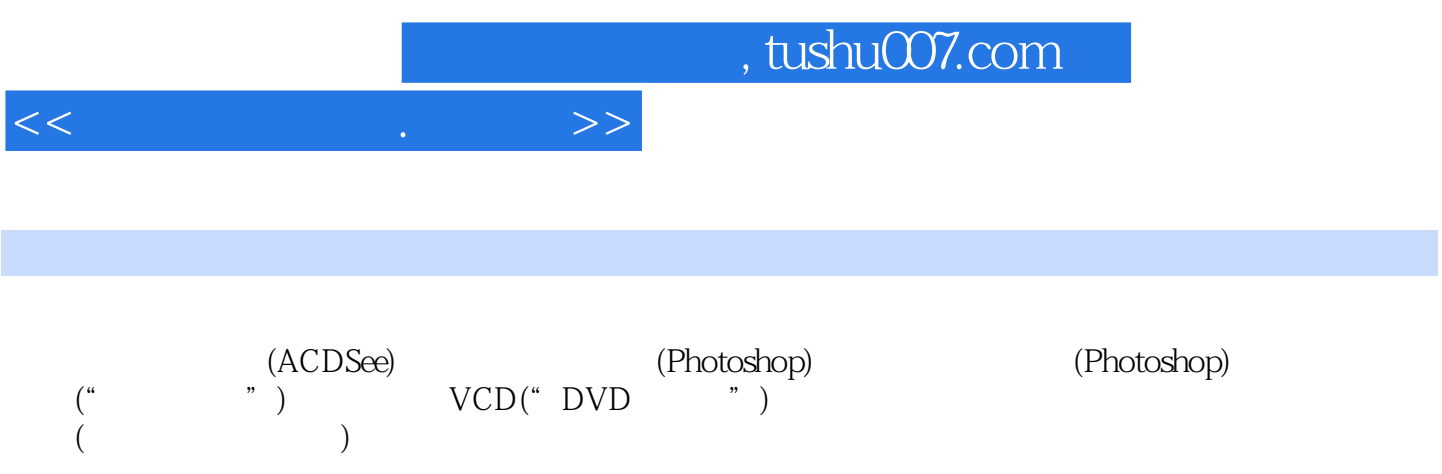

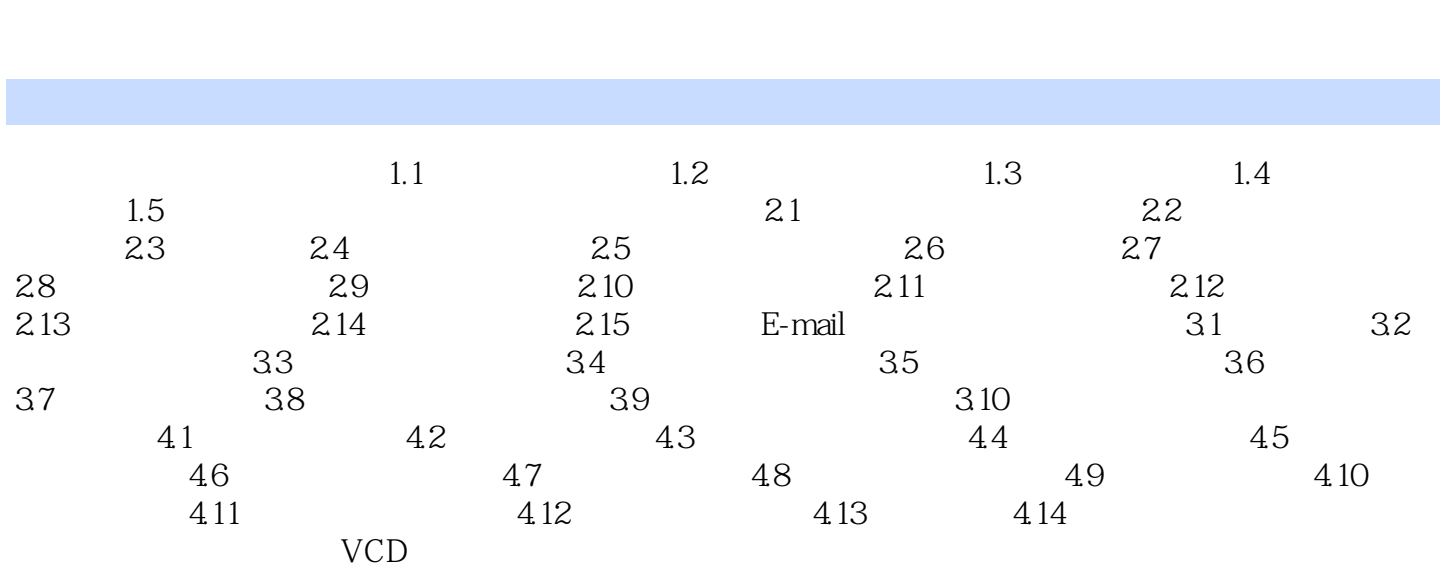

 $<<\qquad \qquad \overline{\qquad }\qquad \longrightarrow \qquad \longrightarrow$ 

 $,$  tushu007.com

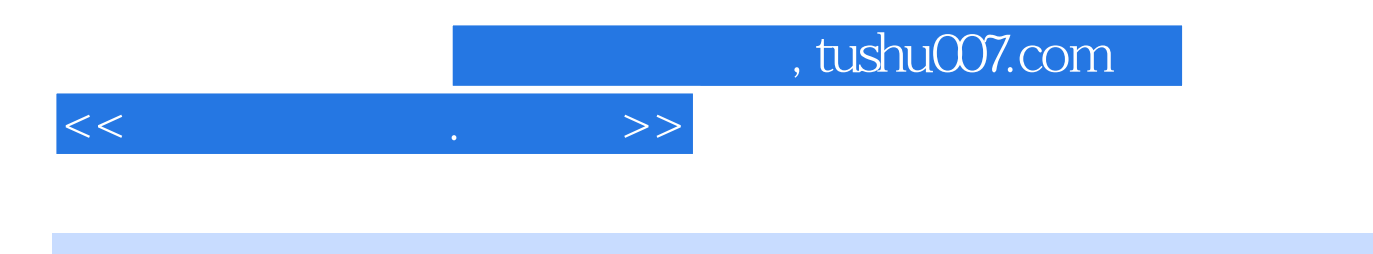

本站所提供下载的PDF图书仅提供预览和简介,请支持正版图书。

更多资源请访问:http://www.tushu007.com